# Linear regression: Part 2

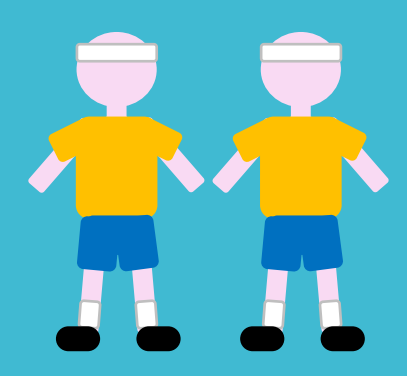

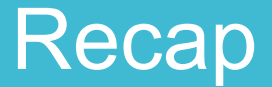

What are linear models and linear regression?

How do we fit these models?

Using lm() in R

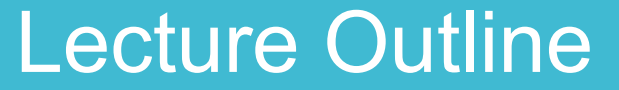

A bit more on fitting

Adding uncertainty

Interpretation of results

How do the results fit in the scientific process?

### Lecture Outline

A bit more on fitting

- EX1: Fit regression for 100m times

Adding uncertainty

- EX2: Calculate confidence intervals

Interpretation of results

- EX3: Interpret the results

- EX4: Prediction
- EX5: Discuss further steps/good models

# A bit more on fitting

This is the log-likelihood for a linear regression:

$$
l(y|x, \alpha, \beta, \sigma^2) = -\frac{n}{2}\log \sigma^2 - \sum_{i=1}^n \frac{(y_i - (\alpha + \beta x_i))^2}{2\sigma^2}
$$

This is the log-likelihood for a linear regression:

$$
l(y|x, \alpha, \beta, \sigma^2) = -\frac{n}{2}\log \sigma^2 - \sum_{i=1}^n \frac{(y_i - (\alpha + \beta x_i))^2}{2\sigma^2}
$$

Our parameters

This is the log-likelihood for a linear regression:

$$
l(y|x, \alpha, \beta, \sigma^2) = -\frac{n}{2}\log \sigma^2 - \sum_{i=1}^n \frac{(y_i - (\alpha + \beta x_i))^2}{2\sigma^2}
$$

Our parameters

The explanatory variable

This is the log-likelihood for a linear regression:

$$
l(y|x, \alpha, \beta, \sigma^2) = -\frac{n}{2}\log \sigma^2 - \sum_{i=1}^n \frac{(y_i - (\alpha + \beta x_i))^2}{2\sigma^2}
$$

Our parameters

The explanatory variable

The response variable (our observed data)

This is the log-likelihood for a linear regression:

$$
l(y|x, \alpha, \beta, \sigma^2) = -\frac{n}{2}\log \sigma^2 - \sum_{i=1}^n \frac{(y_i - (\alpha + \beta x_i))^2}{2\sigma^2}
$$

Our parameters

The explanatory variable

The response variable (our observed data)

The sample size

This is the log-likelihood for a linear regression:

$$
l(y|x, \alpha, \beta, \sigma^2) = -\frac{n}{2}\log \sigma^2 - \sum_{i=1}^n \frac{(y_i - (\alpha + \beta x_i))^2}{2\sigma^2}
$$

This is the log-likelihood for a normal distribution:

$$
l(y|\mu,\sigma^2) = -\frac{n}{2}\log \sigma^2 - \sum_{i=1}^n \frac{(y_i - \mu_i)^2}{2\sigma^2}
$$

This is the log-likelihood for a linear regression:

$$
l(y|x, \alpha, \beta, \sigma^2) = -\frac{n}{2}\log \sigma^2 - \sum_{i=1}^n \frac{(y_i - (\alpha + \beta x_i))^2}{2\sigma^2}
$$

This is the log-likelihood for a normal distribution:

$$
l(y|\mu,\sigma^2) = -\frac{n}{2}\log \sigma^2 - \sum_{i=1}^n \frac{(y_i - \mu_i)^2}{2\sigma^2}
$$

Identical except:

$$
\mu_i = (\alpha + \beta x_i)
$$

This is the log-likelihood for a linear regression:

$$
l(y|x, \alpha, \beta, \sigma^2) = -\frac{n}{2}\log \sigma^2 - \sum_{i=1}^n \frac{(y_i - (\alpha + \beta x_i))^2}{2\sigma^2}
$$

This is the log-likelihood for a normal distribution:

$$
l(y|\mu,\sigma^2) = -\frac{n}{2}\log \sigma^2 - \sum_{i=1}^n \frac{(y_i - \mu_i)^2}{2\sigma^2}
$$

Identical except:

 $\mu_i = (\alpha + \beta x_i)$  to get the mean for the normal distribution we use the linear equation

This is the log-likelihood for a linear regression:

$$
l(y|x, \alpha, \beta, \sigma^2) = -\frac{n}{2}\log \sigma^2 - \sum_{i=1}^n \frac{(y_i - (\alpha + \beta x_i))^2}{2\sigma^2}
$$

This is the log-likelihood for a normal distribution:

$$
l(y|\mu,\sigma^2) = -\frac{n}{2}\log \sigma^2 - \sum_{i=1}^n \frac{(y_i - \mu_i)^2}{2\sigma^2}
$$

This part is the same as summing the squares (yesterday)

### Data for today

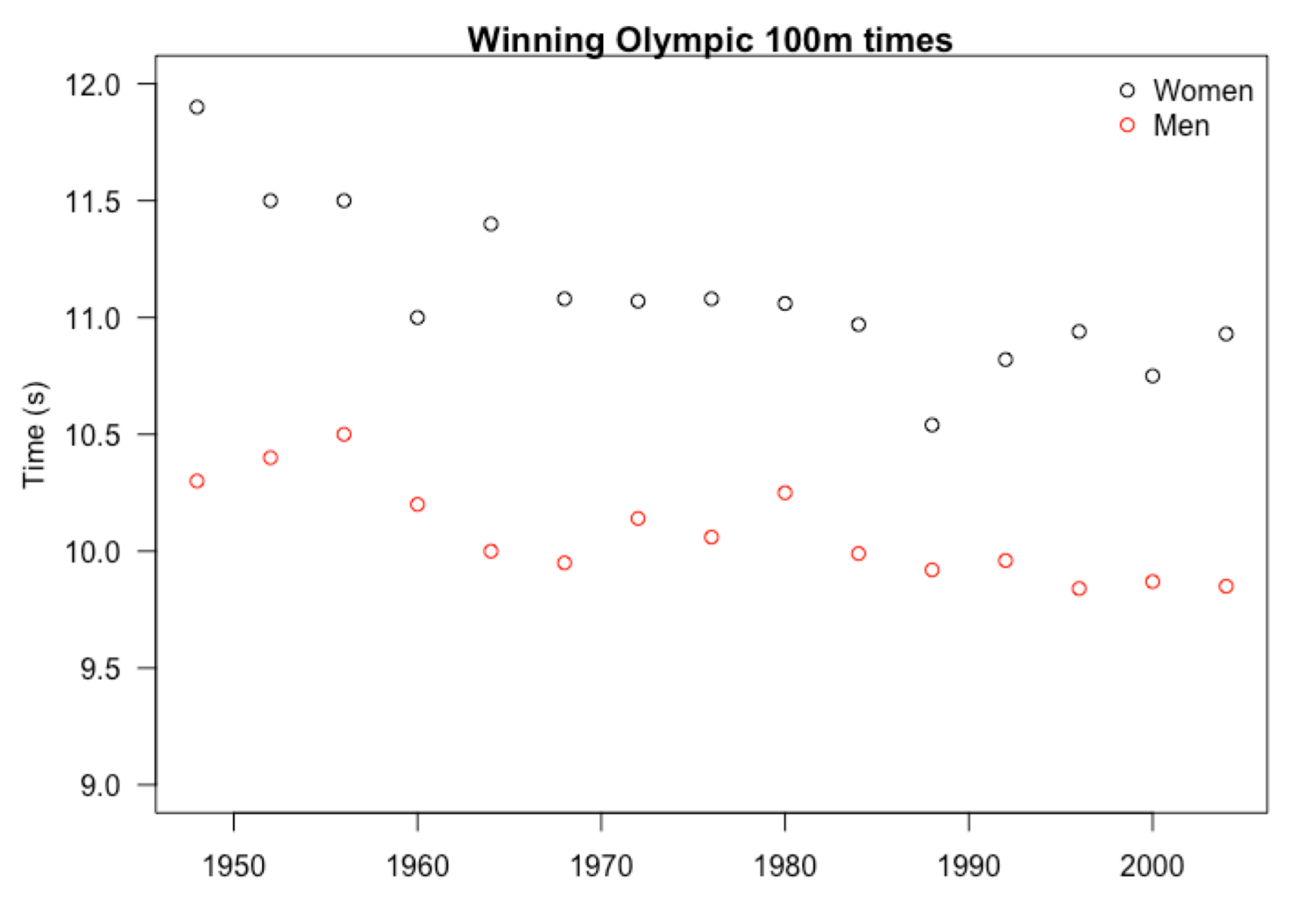

### Reminder! Fitting a linear regression in R

### **Arguments of lm():**

lm(formula, data)

formula =  $Y \sim X$ data = your data

**Y is the response variable X is the explanatory variable**

### **Exercise 1: Fit regression to 100m times**

Part E of exercise module.

Some groups will run a regression on the women's times, the others will do one on the men's times (ONLY DO ONE)

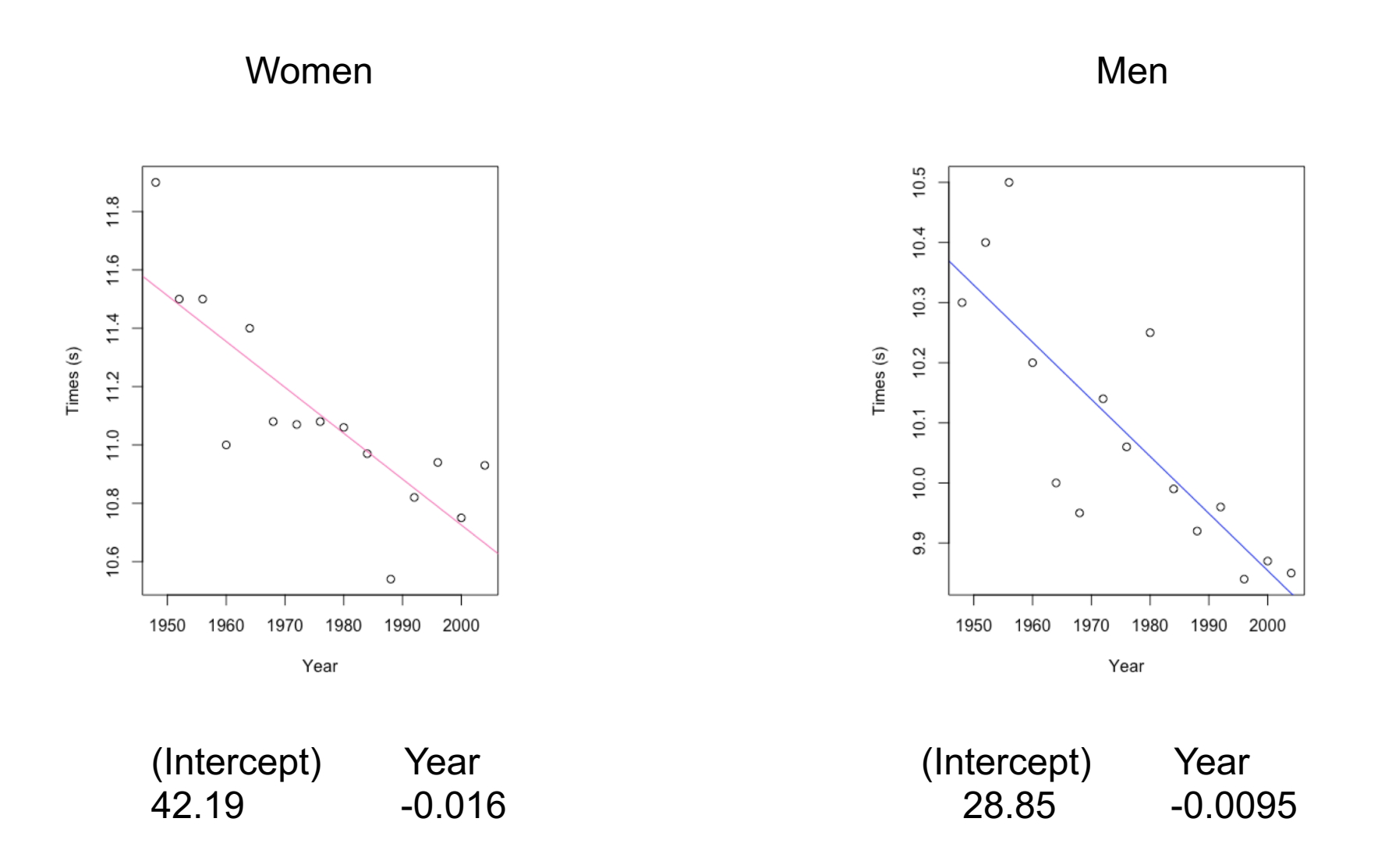

Adding uncertainty/ confidence

### **Exercise 2: Adding confidence**

Part F

Some theory and practice

### > confint(RegressionModel)

2.5 % 97.5 % (Intercept) 45.40271555 66.39426309  $-0.02855252 - 0.01792446$ Year

Lower bound

Upper bound

#### > confint(RegressionModel) 2.5 % 97.5 % (Intercept) 45.40271555 66.39426309  $-0.02855252 - 0.01792446$ Year Upper Lower bound bound

If you were to repeat this many many times, 95% of the time (on average) the confidence interval you draw would contain the true value.

#### > confint(RegressionModel) 2.5 % 97.5 % (Intercept) 45.40271555 66.39426309  $-0.02855252 - 0.01792446$ Year Upper Lower bound bound

NOT: 95% probability that the true value is within the confidence interval

#### > confint(RegressionModel) 2.5 % 97.5 % (Intercept) 45.40271555 66.39426309  $-0.02855252 - 0.01792446$ Year Upper **Lower** bound bound

NOT: 95% probability that the true value is within the confidence interval

IS: the range of values that are more plausible to be the true value

IS: width says how uncertain we are (wider = less certain)

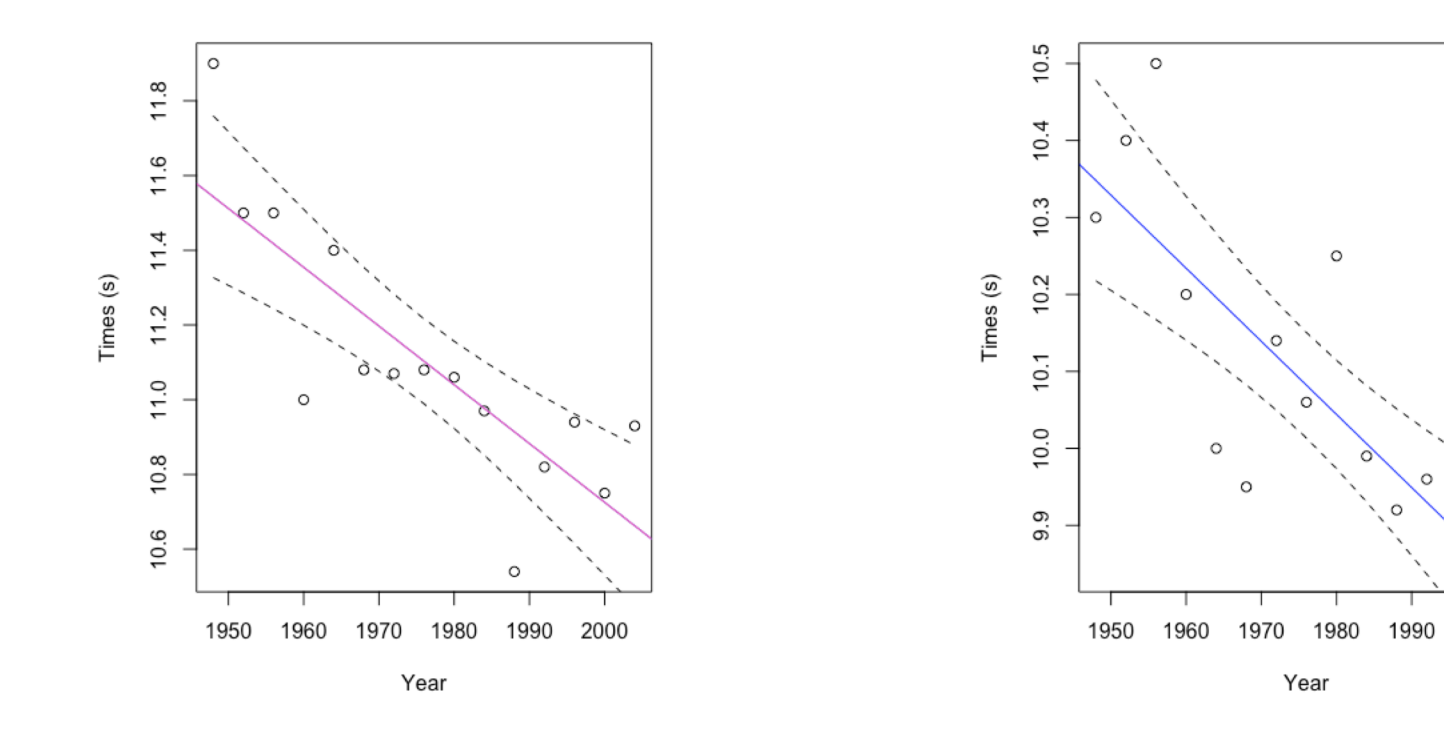

 $\circ$ 

 $\circ$ 

2000

# Interpretation of results

### **Exercise 3: Interpret your results.**

Part G

Practice interpreting the results

Which bit do we care about?

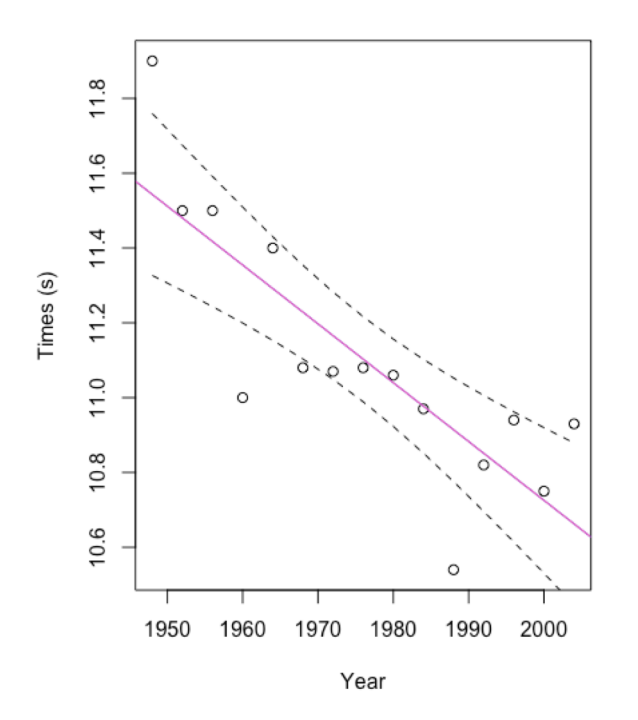

Maximum likelihood estimates:

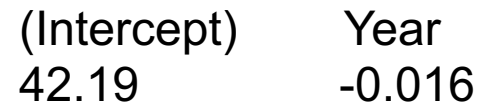

Confidence intervals:

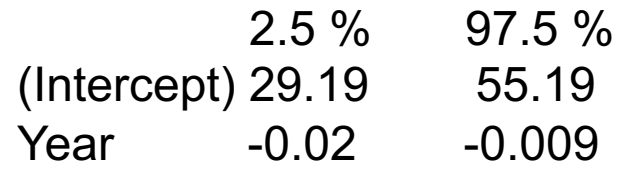

Which bit do we care about?

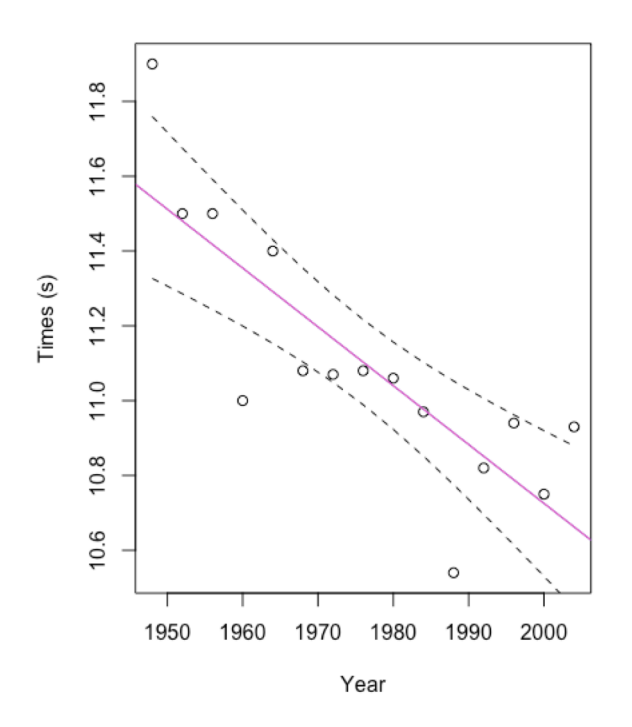

Maximum likelihood estimates:

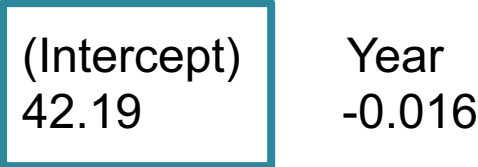

Confidence intervals:

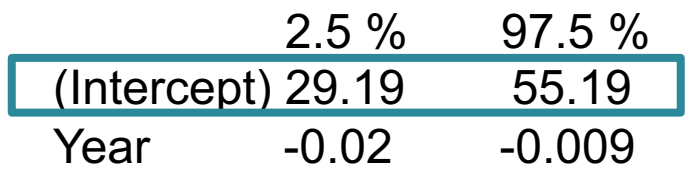

Which bit do we care about?

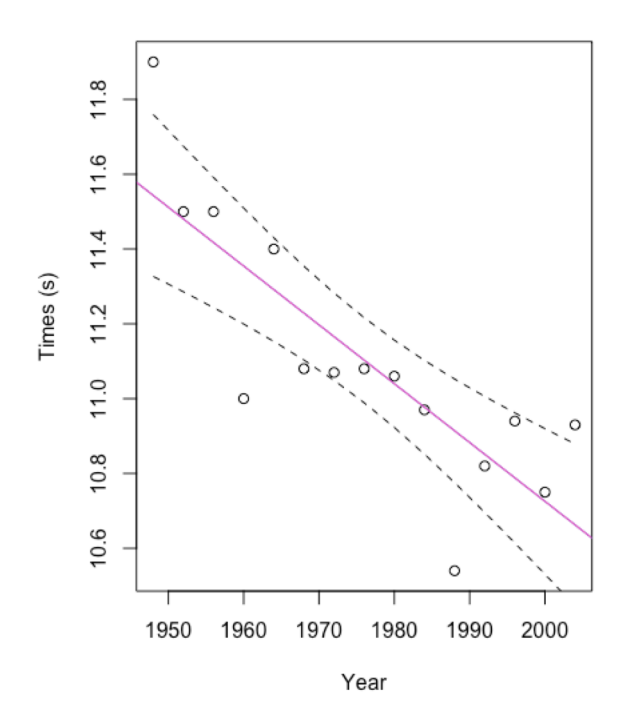

Maximum likelihood estimates:

(Intercept) Year 42.19 -0.016

Confidence intervals:

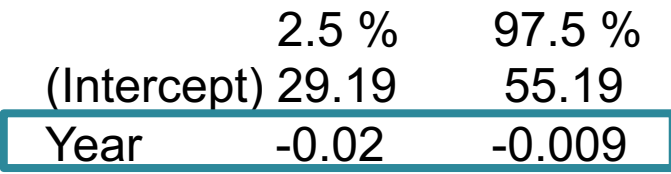

### **Exercise 3: Present results**

5 minutes to update your results

**Turn to same row on opposite side and tell them your result**

**Is it different for men and women?**

### **Exercise 4: Prediction**

Finish part G

### **Why predict?**

Fill in values within our data

Predict new values e.g. climate change

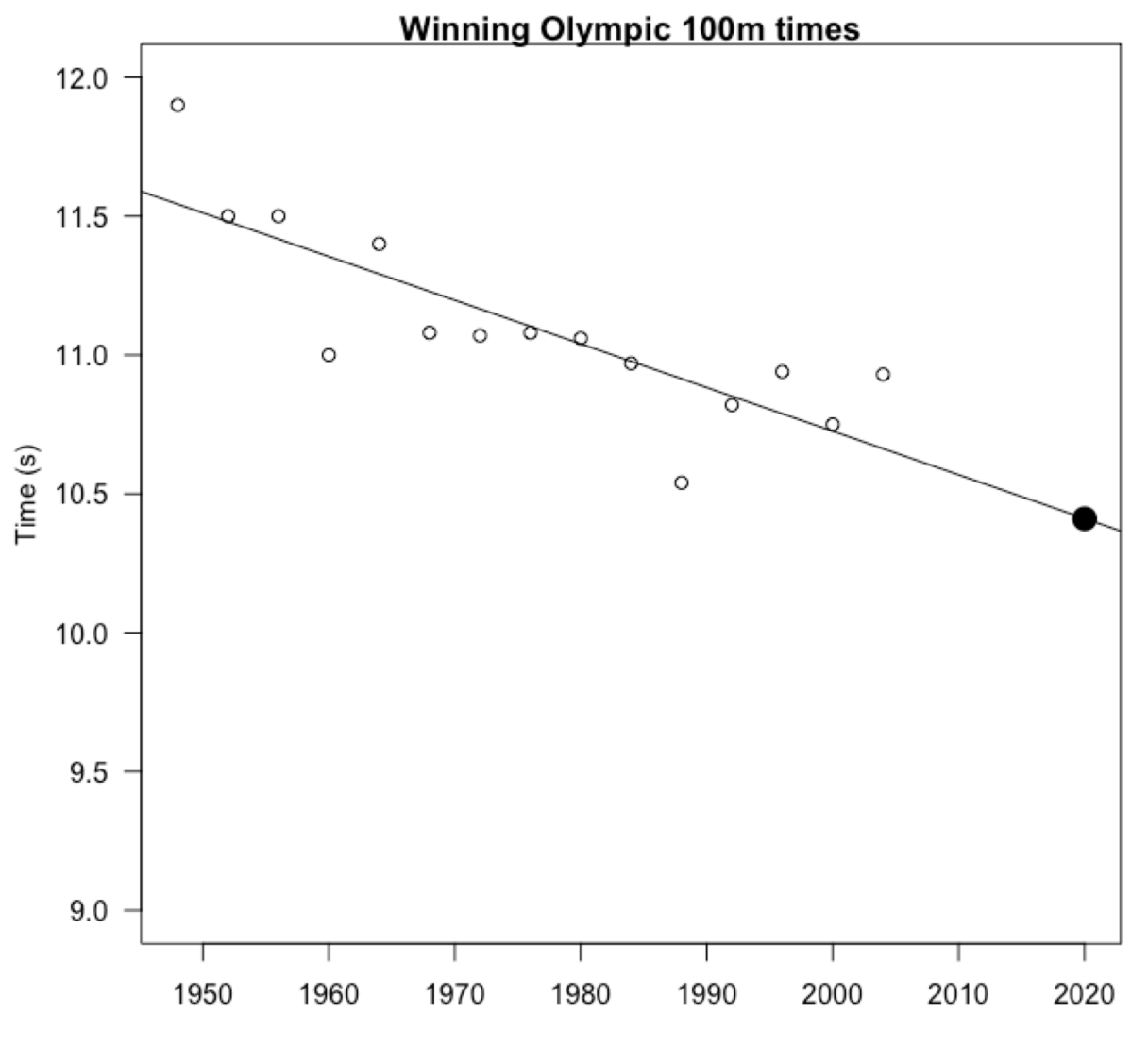

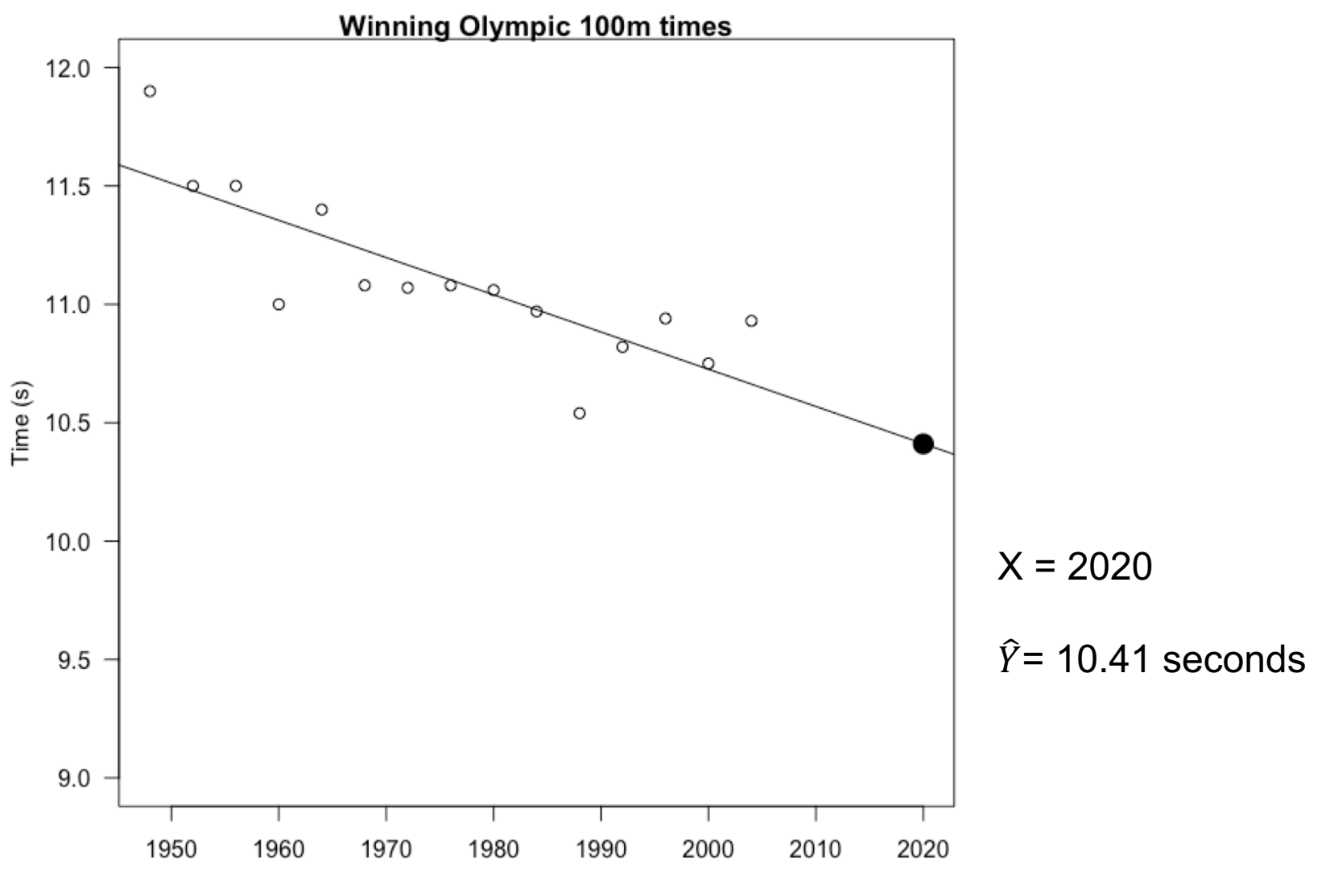

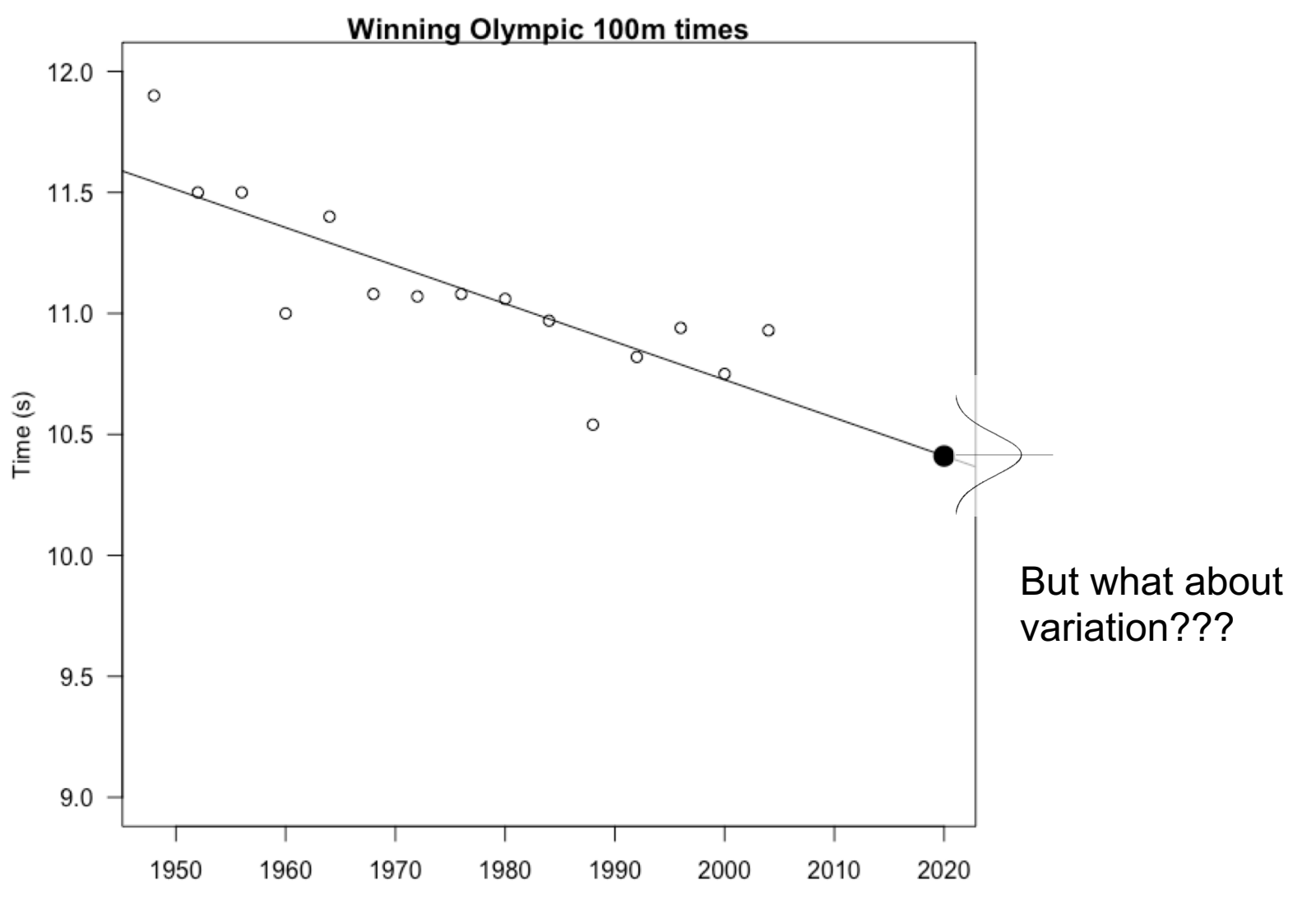

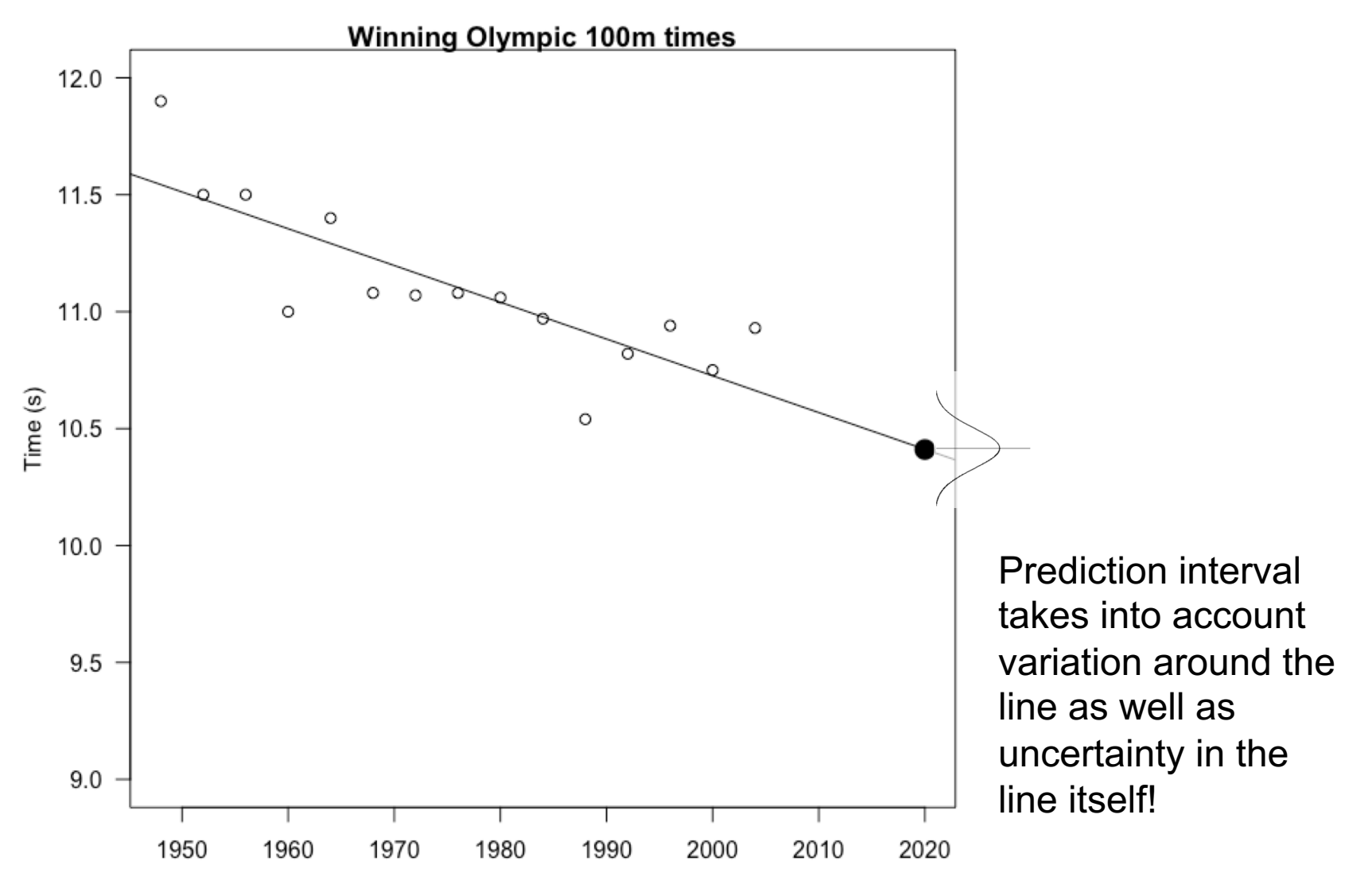

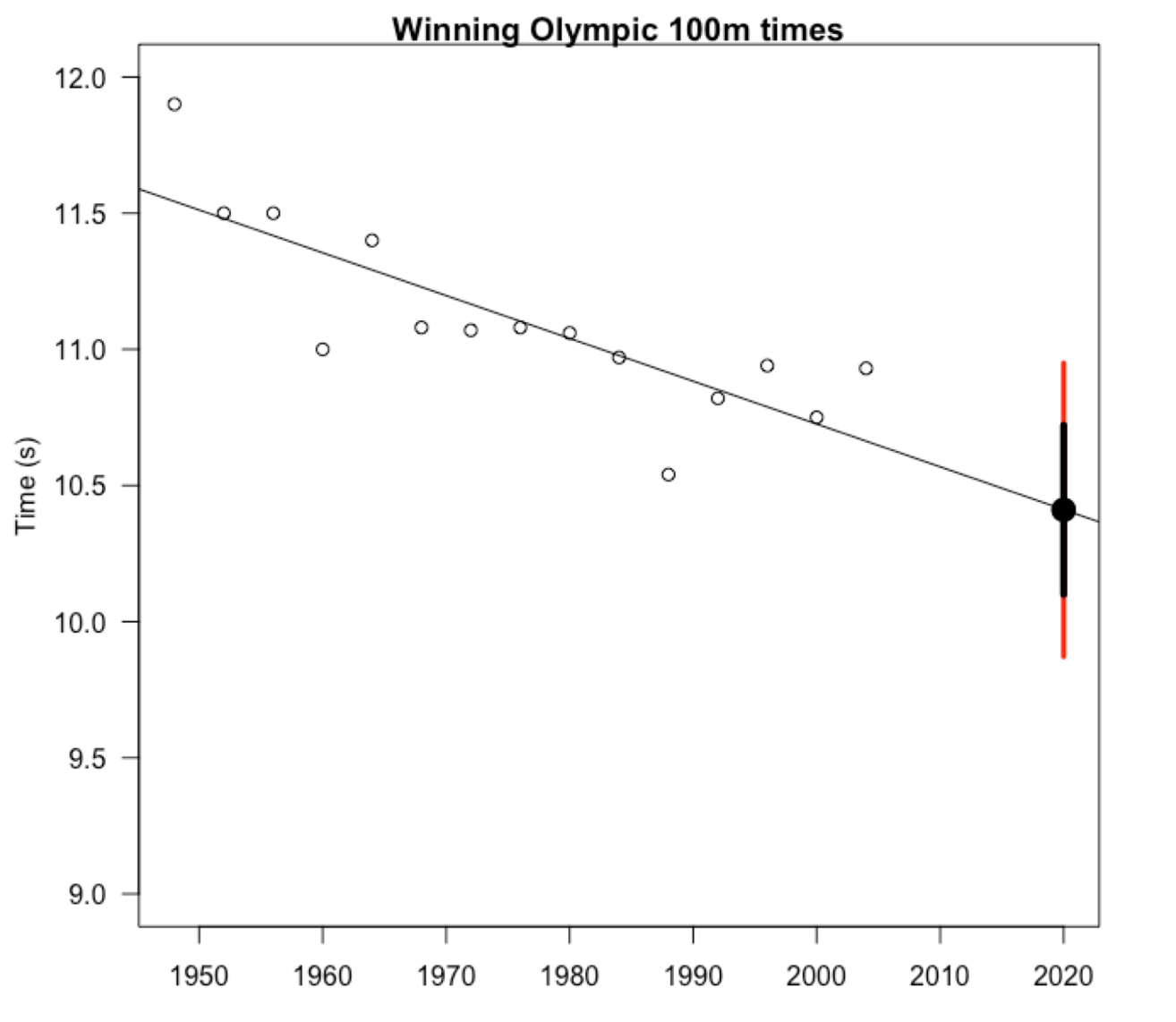

**95% prediction interval** for women in 2020 is between 9.87 and 10.94 seconds

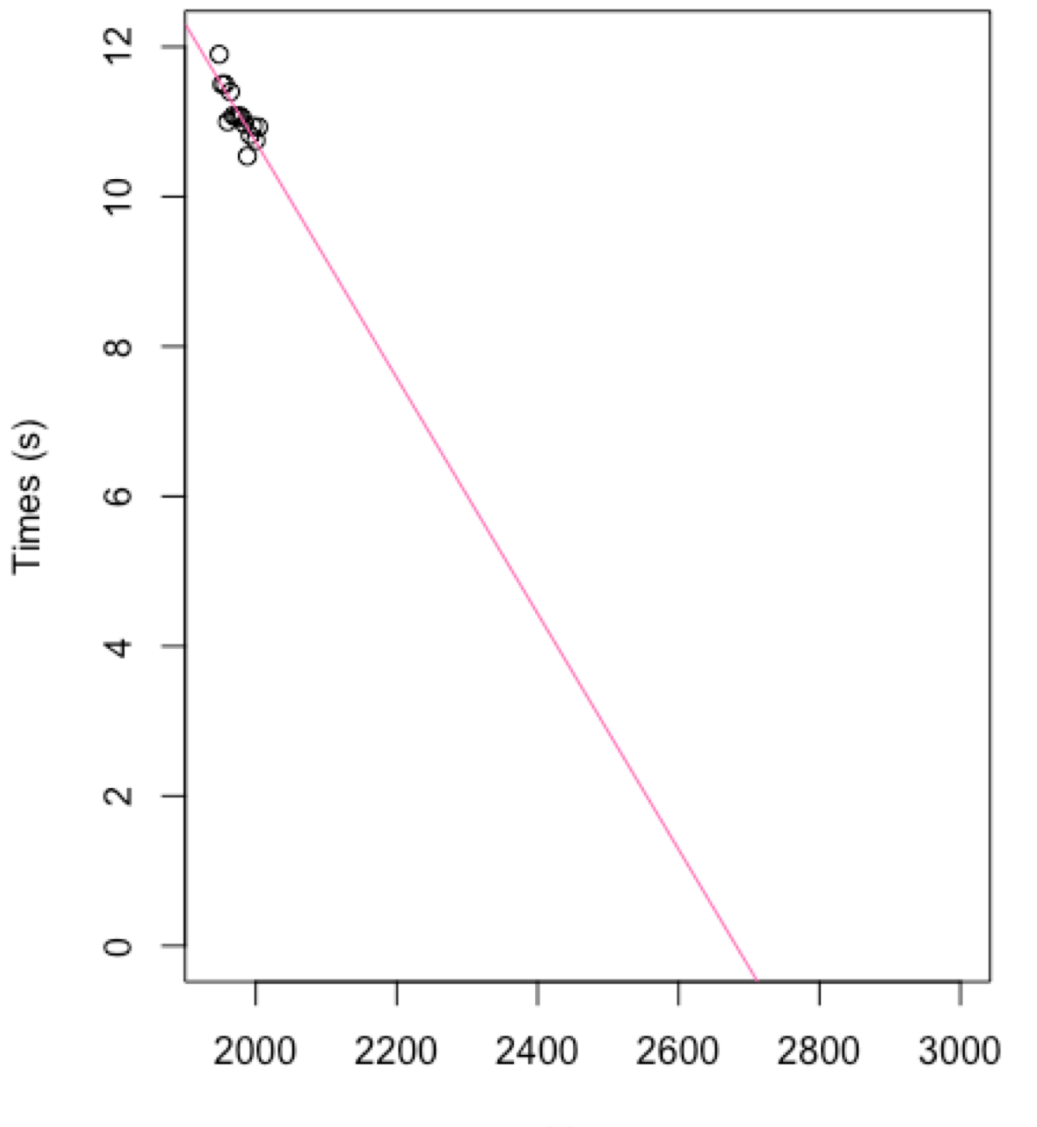

**Be careful with prediction**

Year

### **Exercise 5: Further directions**

Part H

### **Exercise 5: Further directions**

Feedback on further directions

### Summary of today's results

- Both men's and women's 100m winning Olympic times are decreasing over time
- Women by 0.016 seconds/year
- Men by 0.01 seconds/year
- We are unlikely to have seen the results if there was no trend (0 not in CIs)
- **Other questions:** How will times change in the future? Does this pattern happen outside of the Olympics? Are all humans getting faster? Is speed increase influenced by temperature?

A bit more on fitting

Adding uncertainty

Interpretation of results

A bit more on fitting Tried for a real example

Adding uncertainty

Interpretation of results

A bit more on fitting Tried for a real example

Adding uncertainty We add uncertainty to represent taking a sample many times

Interpretation of results

A bit more on fitting Tried for a real example

Adding uncertainty We add uncertainty to represent taking a sample many times

Interpretation of results

We can translate  $\alpha \beta$  into change in Y with X (back into biological units) – make conclusion about relationship

A bit more on fitting Tried for a real example

Adding uncertainty We add uncertainty to represent taking a sample many times

Interpretation of results We can translate  $\alpha \beta$  into change in Y with X (back into biological units) – make conclusion about relationship

Prediction Can be useful but also need to be careful of going too far outside of your data

### Give us feedback